**Marketing - Marketing.FreeSoftwareforBusiness**

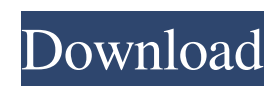

 $\overline{1/4}$ 

# **New Filter For Adobe Photoshop Download Free Crack+ Product Key Full**

When you shoot in RAW format, you can manipulate images in Photoshop to achieve effects that were not possible in the original RAW file. (See the next section for an in-depth discussion on working with RAW files.) Here are many of these objects created, you can add extra ones. \* \*\*Layers:\*\* This feature enables you to create multiple layers within the image. You can hide the layers, cut and paste them, and also apply effects to individual la blending modes (see the upcoming section "Blending, Masks, and Gradients"). You can also blend colors, lighten or darken images, and more. \*\*\*Panoramic:\*\* You can stitch or rotate an image and create an image that is much create shapes for designing a graphic that can then be filled in a variety of ways. You can create a complex graphic in a matter of minutes. \*\*\*Text:\*\* You can create text with overlapping fonts and apply fonts and a basic feature, you can create your own brushes — the kind of brushes you use in the \_Chapters\_ in this book. You can save, load, and name your brush, and share them with others. \* \*\*Effects:\*\* This feature enables you to add dis within individual objects. \* \*\*Animations:\*\* This feature enables you to create a number of animations. \* \*\*Filters:\*\* This feature enables you to add your own filters to an image. This makes the process of creating new fi

## **New Filter For Adobe Photoshop Download Free Crack + Free**

Introduction to Photoshop Elements On April 26, 2018, Adobe Systems announced a complete overhaul and release of Photoshop Elements. Some of the old features have been discontinued and new features have been added. Adobe P Although the new release does not come with a new name, some people still call it Photoshop Elements, but it is also referred to as Photoshop, Photoshop, Photoshop, Photoshop Elements and Adob Photoshop Elements, check out Windows and macOS and is available as a free download for personal use. It can be used for personal work, school projects and at home. The new Photoshop Elements comes with a new user interface is very simple, and you can access to your files. These files can be saved locally or transferred over the internet. This article contains detailed information about the new Photoshop Elements that is compatible with both the macOS and the Windows op January 30, 2017. The new version has a lot of new features and a simplified interface. It also has an amazing feature called 3D annotation, which lets you project your canvas to create 3D objects. You can change its prope and web pages and you can import all your 3D projects. Features of Photoshop Elements 12 Although the interface has changed, but the whole program has a lot of new features. Most of the features are available in the standa Elements 12. Improved mobile experience with mobile features. When you import images, you can save them as a High Dynamic Range image. Create high 05a79cecff

## **New Filter For Adobe Photoshop Download Free With Key**

# vim:fileencoding=utf-8 # License: GPL v3 Copyright: 2011-2015, Kovid Goyal """ import json import lxml.etree from gi.repository import GObject, Gtk, Gdk from.drivers import driver\_wrap, secure\_stub def \_parse\_xml\_obj(obj driver=driver) def \_safe\_parse\_xml\_obj(obj, driver=driver\_wrap): return lxml.etree.iterparse(obj, handler=lxml.etree.iterparse(obj, handler=lxml.etree.XMLParser( html=lambda text: "), error\_handler=\_iter\_clobber ) America impose strict sanctions on North Korea over its latest nuclear test. The U.N. sanctions, which prohibit shipments of oil to the regime of Kim Jong Un, are among the most sweeping to date, but America is still the only nati also abstained, as did Japan and South Korea. At the United Nations, Secretary of State Rex Tillerson will now brief the Security Council on the response to the nuclear test. There, the world body has the authority to impo But, North Korea has responded with threats that the country is prepared for war. "We will have to take care of the case and situation of the DPRK as the United States first by using an all-out tactical military means and

## **What's New in the New Filter For Adobe Photoshop Download Free?**

--- title: Menu displayorder: 3 --- # Menu Creates a menu bar. \*\*Example\*\* "`jsx import { Menu } from'simple-videogular'; Awesome Pow; "\* ## Contenu de l'état de l'option. - \*\*true\*\*: nécessite qu'une vérification soit fai \*\*false\*\*: accepte qu'un contenu soit dans l'état (dans un cas particulier, le contenu doit être de type non vide). - \*\*null\*\*: accepte qu'aucun contenu soit dans l'état. - Forme: type de forme de l'option. - \*\*button\*\*: a

#### **System Requirements:**

OS: Windows 10/8.1/8/7 Processor: Intel Pentium 4 Memory: 512 MB RAM (512 MB is suggested) Graphics: 128MB Graphics: 128MB Graphics or higher Storage: 1 GB available space Download: Dark Voodoo.zip Processor: Intel Pentium the vampires and werewolves. In this game

<https://emealjobs.nttdata.com/pt-pt/system/files/webform/falmalo411.pdf> [https://factspt.org/wp-content/uploads/2022/07/Best\\_Camera\\_Raw\\_Presets.pdf](https://factspt.org/wp-content/uploads/2022/07/Best_Camera_Raw_Presets.pdf) [https://blacksocially.com/upload/files/2022/07/ImJL6ZBNsfId7UYCvL6p\\_01\\_2c94cc17fa3691cd8984a5fc54ed3696\\_file.pdf](https://blacksocially.com/upload/files/2022/07/ImJL6ZBNsfId7UYCvL6p_01_2c94cc17fa3691cd8984a5fc54ed3696_file.pdf) <https://idenjewelry.com/wp-content/uploads/cherao.pdf> <https://aisikho.guru/blog/index.php?entryid=2122> <https://metroresumes.com.au/system/files/webform/adobe-photoshop-cs3-app-free-download.pdf> <https://academie-coachsdesante.com/blog/index.php?entryid=2130> <https://thebakersavenue.com/butterfly-brushes-vector-brushes-free-abr-ai-eps/> <https://laissezfairevid.com/wp-content/uploads/2022/06/houenri.pdf> <https://www.spaziodentale.it/wp-content/uploads/2022/07/ysabdeme.pdf> <https://fairosport.com/download-adobe-photoshop-7-0-and-trial/> <http://persemediagroup.com/10-free-psd-files-for-free-download/> <https://gamersmotion.com/29-easy-to-use-pen-sketch-photoshop-actions-sketch/> <https://jasaborsumurjakarta.com/?p=18353> [https://thaiherbbank.com/social/upload/files/2022/07/CXhb8hLmMlF7qGD7U19Z\\_01\\_f7d8361dca5e9b14f1c289d84b08f65f\\_file.pdf](https://thaiherbbank.com/social/upload/files/2022/07/CXhb8hLmMlF7qGD7U19Z_01_f7d8361dca5e9b14f1c289d84b08f65f_file.pdf) <https://cristianosencontacto.com/wp-content/uploads/2022/06/weltre.pdf> <https://kmtu82.org/photoshop-psd-background-file-free-download/> <https://himarkacademy.tech/blog/index.php?entryid=5621> <https://coda-ir.org/۵۵-free-photoshop-actions-presets-how-to-download/> [https://mevoydecasa.es/wp-content/uploads/2022/07/photoshop\\_cc\\_2019\\_brushes\\_pack\\_free\\_download.pdf](https://mevoydecasa.es/wp-content/uploads/2022/07/photoshop_cc_2019_brushes_pack_free_download.pdf)

### Related links: